## MIKKELSEN\_IPS\_HCP\_WITH\_H3\_UNMETHYLATED

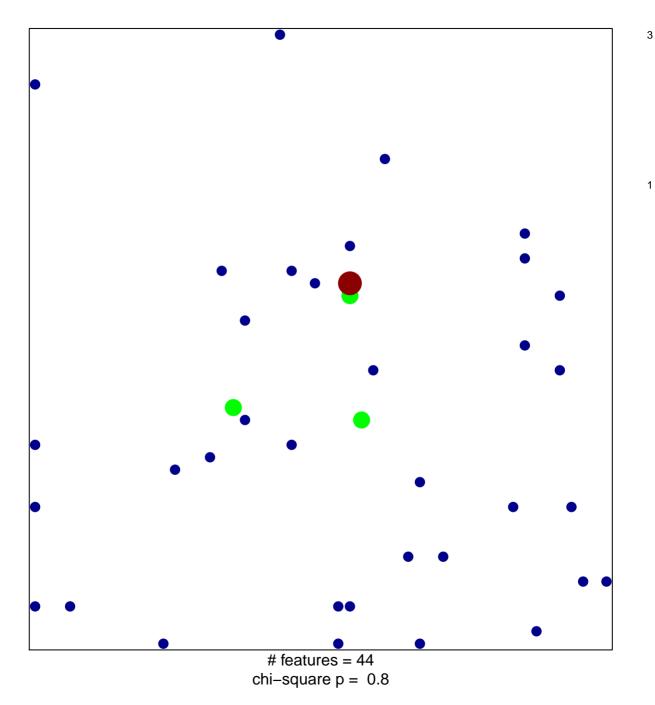

## MIKKELSEN\_IPS\_HCP\_WITH\_H3\_UNMETHYLATED

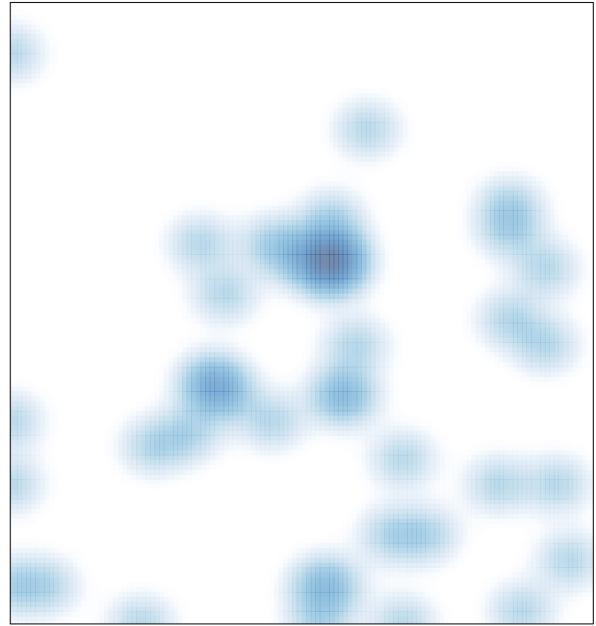

# features = 44 , max = 3